## II Congreso Internacional

### Estéticas Híbridas de la Imagen en Movimiento: Identidad y Patrimonio

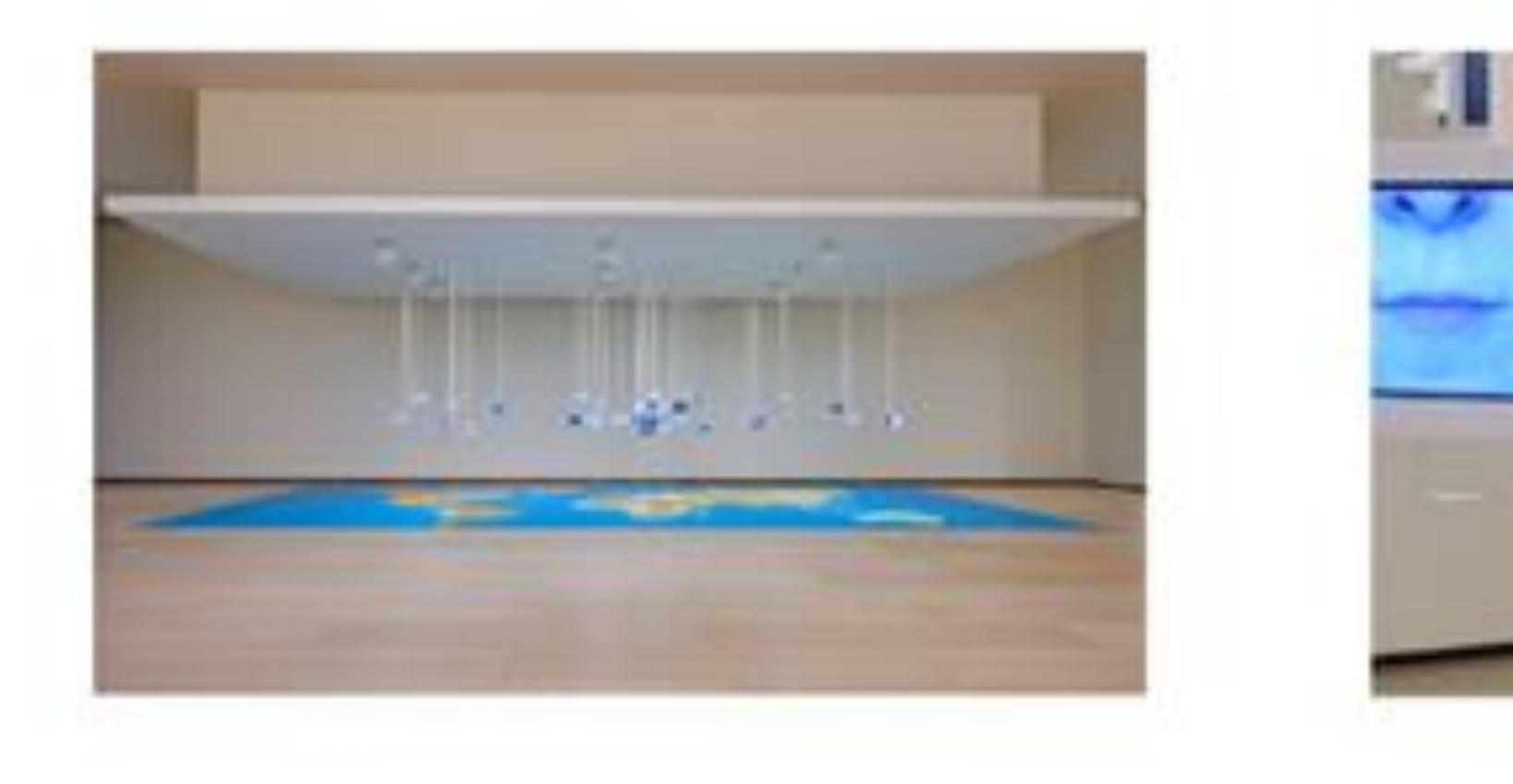

#### 20, 21 y 22 de octubre 2021 Valencia, Spain

# 2021

## **La reprogramación del software como estrategia de preservación de la obra** *Las risas del mundo* **de Esther Ferrer**

**Organiza** *Archivo ARES. Estéticas, identidades y prácticas audiovisuales en España*

Universidad de Castilla-La Mancha :: Universitat Politècnica de Valènc

Aitziber Velasco Delgado Museo Guggenheim Bilbao, Departamento de Conservación-Restauración

## Resumen

*Las risas del mundo* es una instalación de la artista Esther Ferrer cuya producción fue realizada desde el Museo Guggenheim Bilbao, con motivo de la exposición *Esther Ferrer. Espacios entrelazados* que tuvo lugar en 2018. Se compone de un mapa del mundo realizado en vinilo sobre el suelo y 37 tabletas electrónicas suspendidas de una estructura metálica mediante tubos telescópicos. El contenido de las tabletas está configurado para que cada pantalla muestre la risa de una persona oriunda del país sobre el que está emplazado el dispositivo electrónico.

La aplicación de software presentaba unas dificultades y limitaciones que se han subsanado mediante la reprogramación de la obra mediante un software instalado en una Raspberry Pi3, y otro software instalado en una tableta Samsung Galaxy A6, corriendo sobre sistema operativo Android 6.0.1.

**Palabras claves:** Raspberry pi, tableta, aplicación, software, Android

## Desarrollo del trabajo

## Resultados

Esther Ferrer (artista), Oier Bengoetxea (Giroa-Veolia), Javier González y Guillermo García (QNV Informática Industrial)

Al realizar el programa sobre Raspberry, se posibilita utilizar cualquier monitor y cámara existente, sin tener que predefinir y adquirir por ahora un modelo concreto. Permite el traspaso de un equipo a otro con relativa facilidad.

El sistema operativo Linux abre la puerta a que el programa pueda correr en ordenadores y portátiles, y por ello tendríamos una opción más potente y conocida globalmente que permite cargar los drivers de las tabletas o de cualquier equipo de forma cómoda y sencilla.

Tabla 1. Comparativa entre el formato original y las dos propuestas de formato de reprogramación

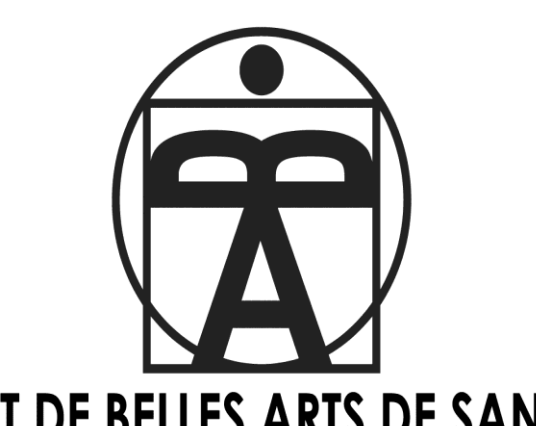

**FACULTAT DE BELLES ARTS DE SAN CARLES** 

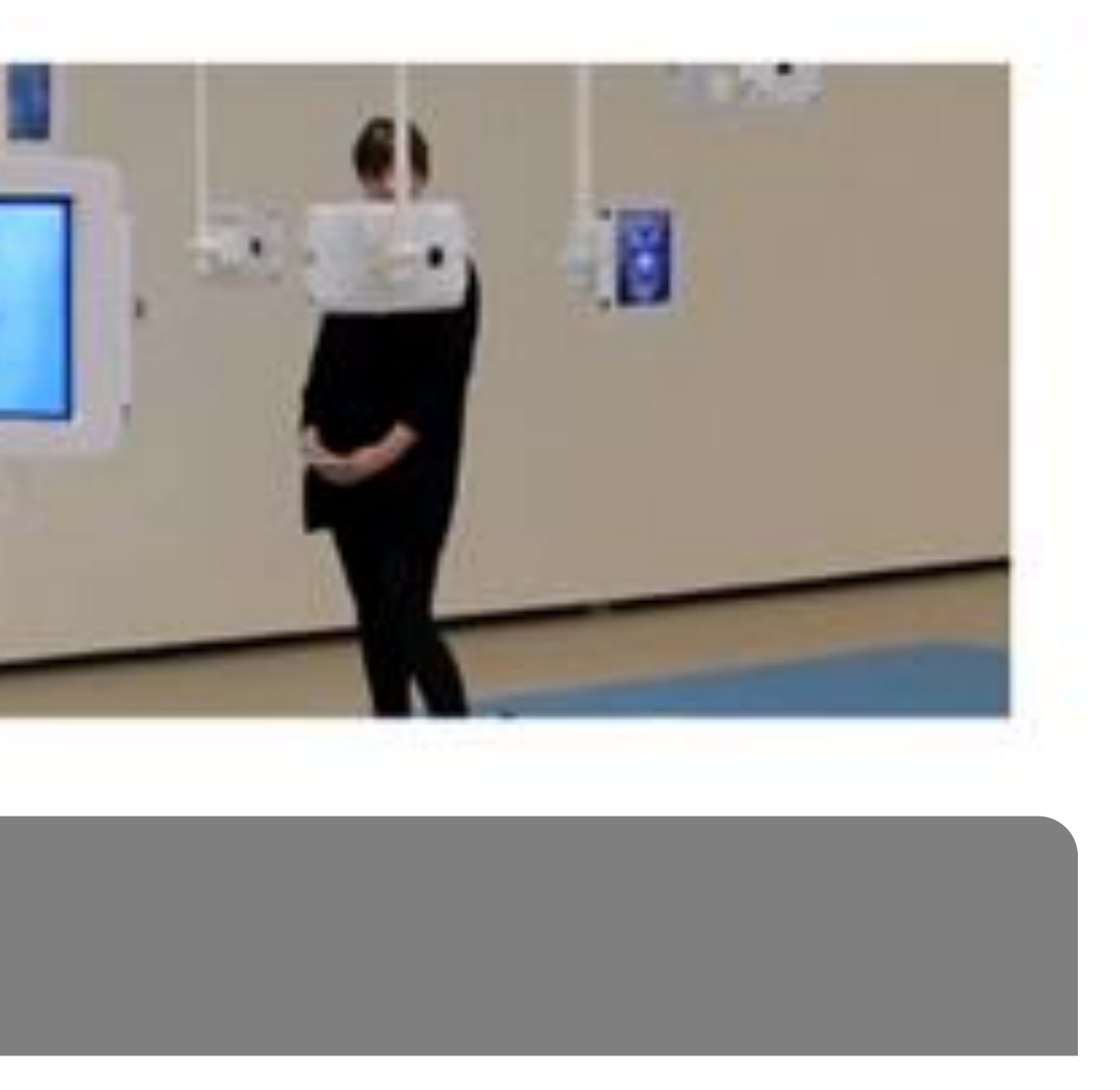

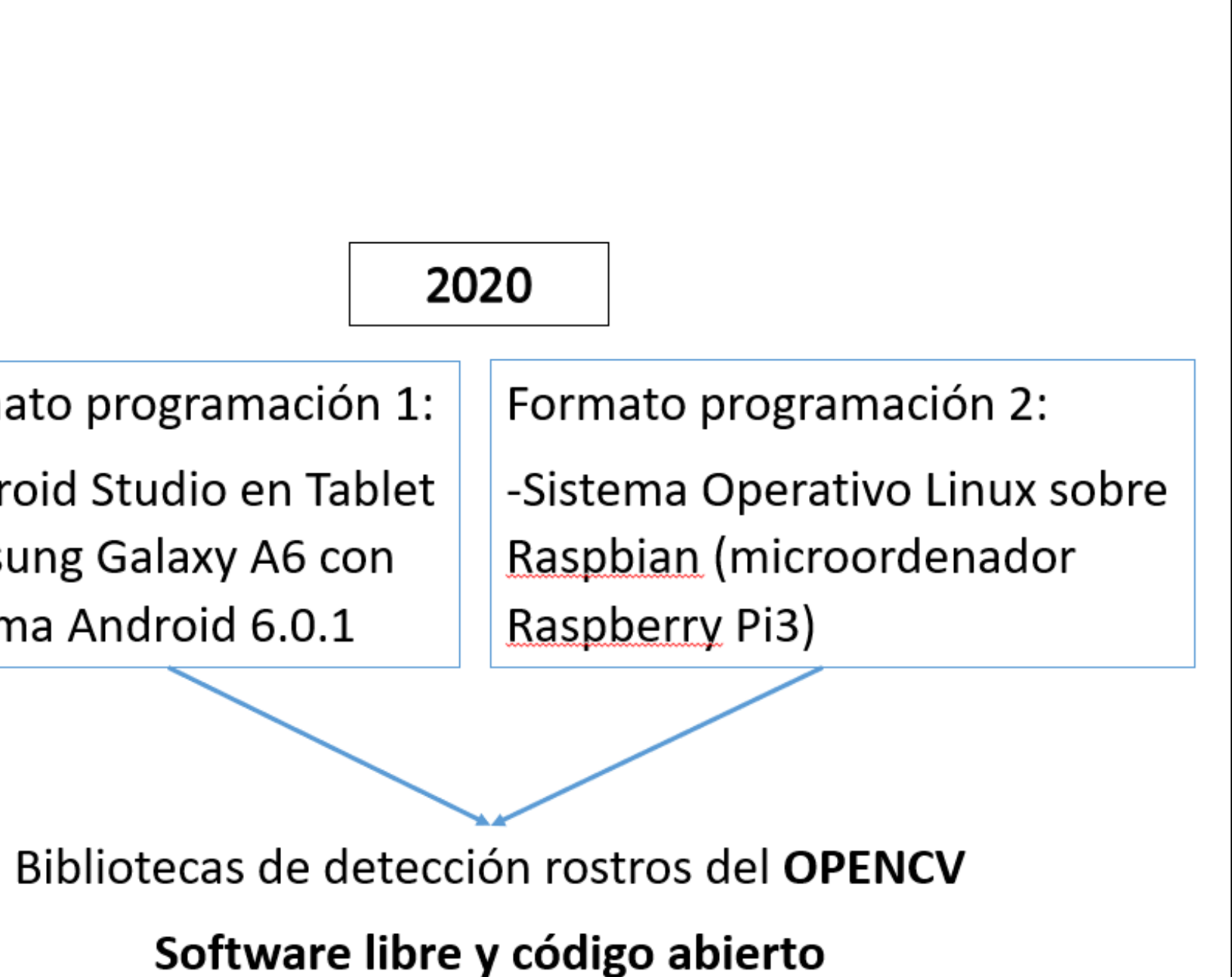

## Conclusiones

Esta intervención posibilita la flexibilidad a la hora de trasladar la obra a otro emplazamiento físico. En el caso de un préstamo a otra institución, ya no sería necesario usar las tabletas originales; se puede prestar solo la aplicación y los archivos como *exhibition copies* que serían destruidas al finalizar la exposición.

Además, se abaratan costes de instalación al no hacerse necesario el envío de un correo o delegado responsable a la sede de destino.

## Antecedentes

## Objetivos

**Objetivo principal**. Subsanar las dificultades y limitaciones de la aplicación de software mediante la reprogramación de la obra.

#### **Objetivos específicos:**

- 1. Que la obra quede independizada de la plataforma hardware (modelo de tableta que se elija) y de la versión de sistema operativo Android que se utilice.
- 2. Que haya flexibilidad a la hora de proyectar instalaciones con nuevas medidas, ángulos y distancias entre dispositivos.
- 3. Que los requerimientos originales de la artista en cuanto a detección de rostros reales y duración de la reproducción de los videos de las risas se respeten y queden satisfechos.

La aplicación en cualquiera de los dos sistemas mencionados anteriormente arranca de forma automática presentando la cara sonriente (archivo .jpg) correspondiente al país representado por dicha tableta o Raspberry. Se activa la cámara del dispositivo y se realizan capturas de imágenes sobre archivo .jpg, (que obviamente no son mostradas por pantalla). Se introducen secuencialmente estos archivos .jpg, a unas rutinas de inteligencia artificial, que realmente son un conjunto de librerías de tipo estadística de alto nivel, valorando si las coincidencias estadísticas coinciden con esa posible definición de rostro. En caso positivo el equipo lanza el video .mp4, que se visualiza en la pantalla del sistema, mostrándolo directamente a la persona cuya cara previamente capturada inicializó el bucle. Mientras transcurre el video, el sistema no vuelve a capturar nuevas imágenes. Acabado el video, vuelve a mostrarse la cara sonriente inicial y el sistema vuelve a comenzar nuevas capturas de imágenes.

Numerosos parámetros fueron apareciendo según se iba reprogramando el sistema y se fueron añadiendo a la aplicación para enriquecerla (distancia, con/sin mascarilla, solo ojos, etc.).

La aplicación de software original permite la activación de cada vídeo en el momento en el que una persona entra en el radio de acción de la pantalla. La detección funciona por reconocimiento de cara y por la separación a la que se encuentra el sujeto según la distancia entre sus ojos. Cuando la aplicación detecta algo que interpreta como una cara y calcula la distancia prestablecida, se pone en marcha el vídeo de la risa. La problemática surgida era la siguiente:

- *Las Risas del Mundo*, implantada en diversas tabletas informáticas de 10" se encontraba cautiva de un hardware y software concretos, con algunos problemas de funcionamiento y estabilidad. El sistema Android que se instaló era ya de origen obsoleto. Si una tableta se averiaba y había que reprogramar la obra, no podía sustituirse por una Tablet de repuesto porque tenía otro país inserto, con ese mismo Android anticuado.

-Idealmente la grabación debía detenerse en el momento en que el visitante se alejara de la pantalla, quedando ésta fija en su fotograma inicial, para obtener una finalización natural del acto físico de reír. No obstante, la risa no se interrumpía hasta finalizar la duración completa de 30 segundos, independientemente de que el visitante se hubiera alejado o no.

-Toda la programación estaba realizada según las distancias y ángulos diseñados por la artista y la *curator* de la exposición de 2018. Si se variaba un parámetro, había que reprogramar en Java.

-Si una tableta detectaba otra tableta (o cualquier imagen bidimensional de un rostro) en vez de una cara humana, también se activaba.

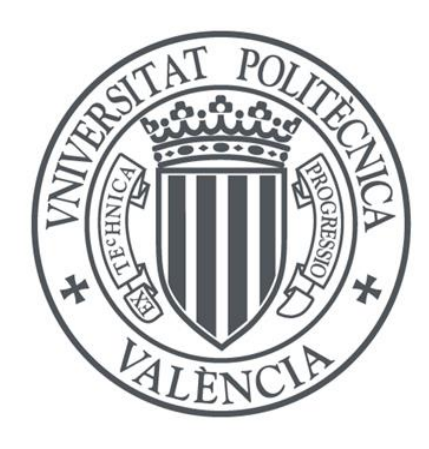

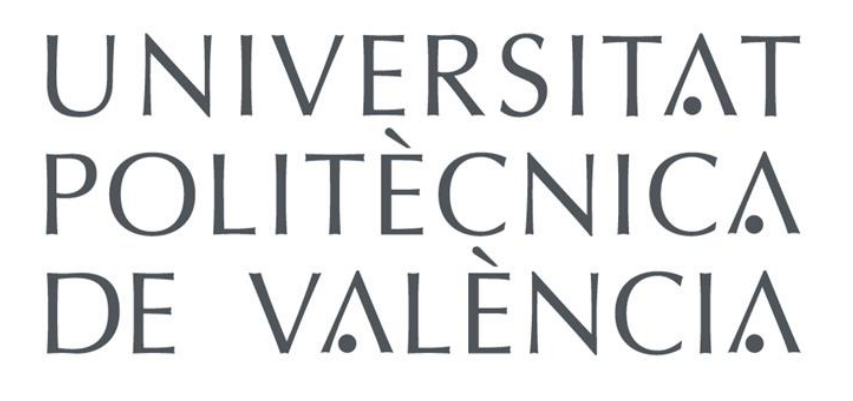

## Agradecimientos

El sistema creado se encuentra dividido en dos partes: un software instalado en una Raspberry Pi3, y otro software instalado en una tableta Samsung Galaxy A6, corriendo sobre sistema operativo Android 6.0.1. El programa está implementado sobre Python, lenguaje de alto nivel multiplataforma.

**GUGGENHEIM BILBAO** 

2018

Formato original Servidor (PC barebone Intel NUC, Windows 10, 64bit)

Formato programación 1: -Android Studio en Tablet Samsung Galaxy A6 con sistema Android 6.0.1